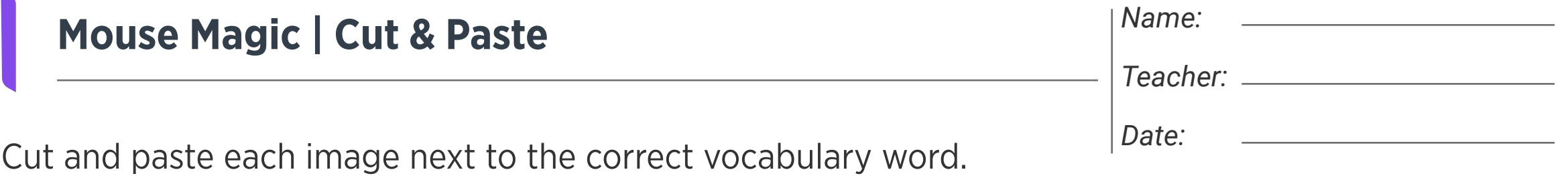

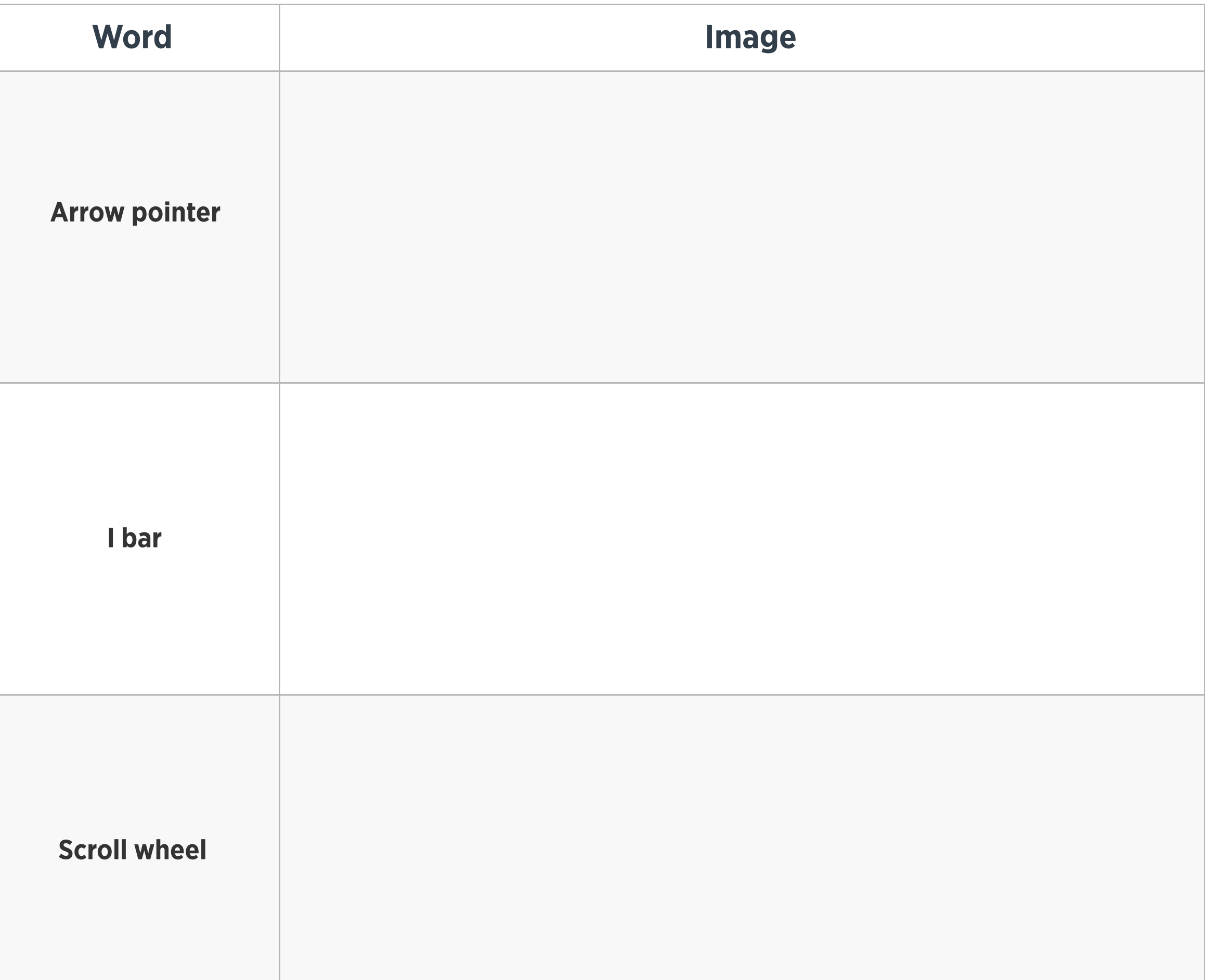

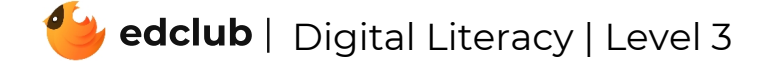

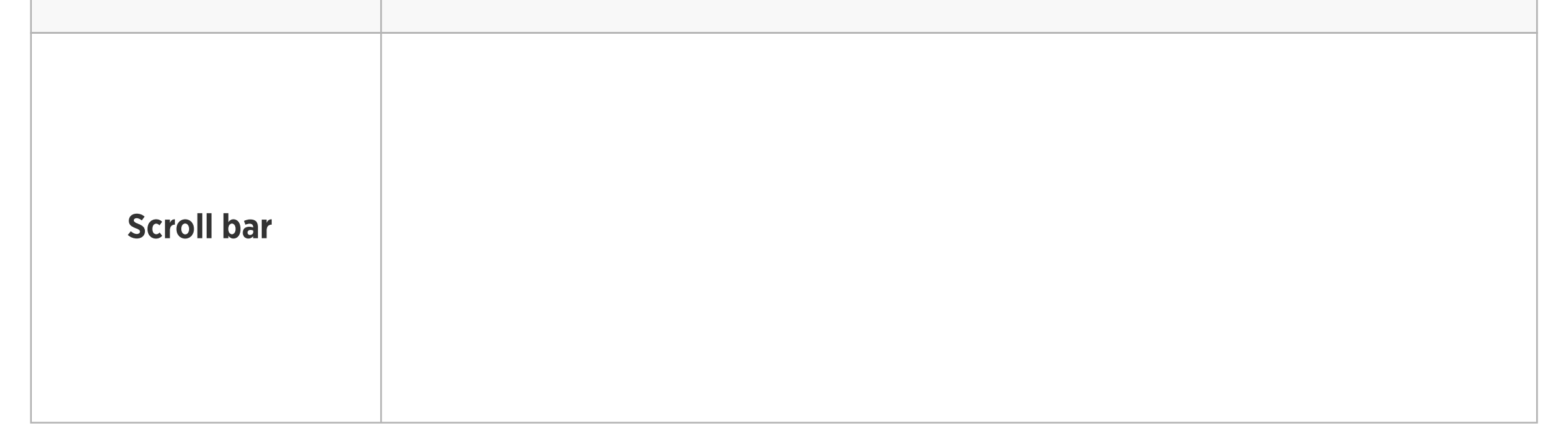

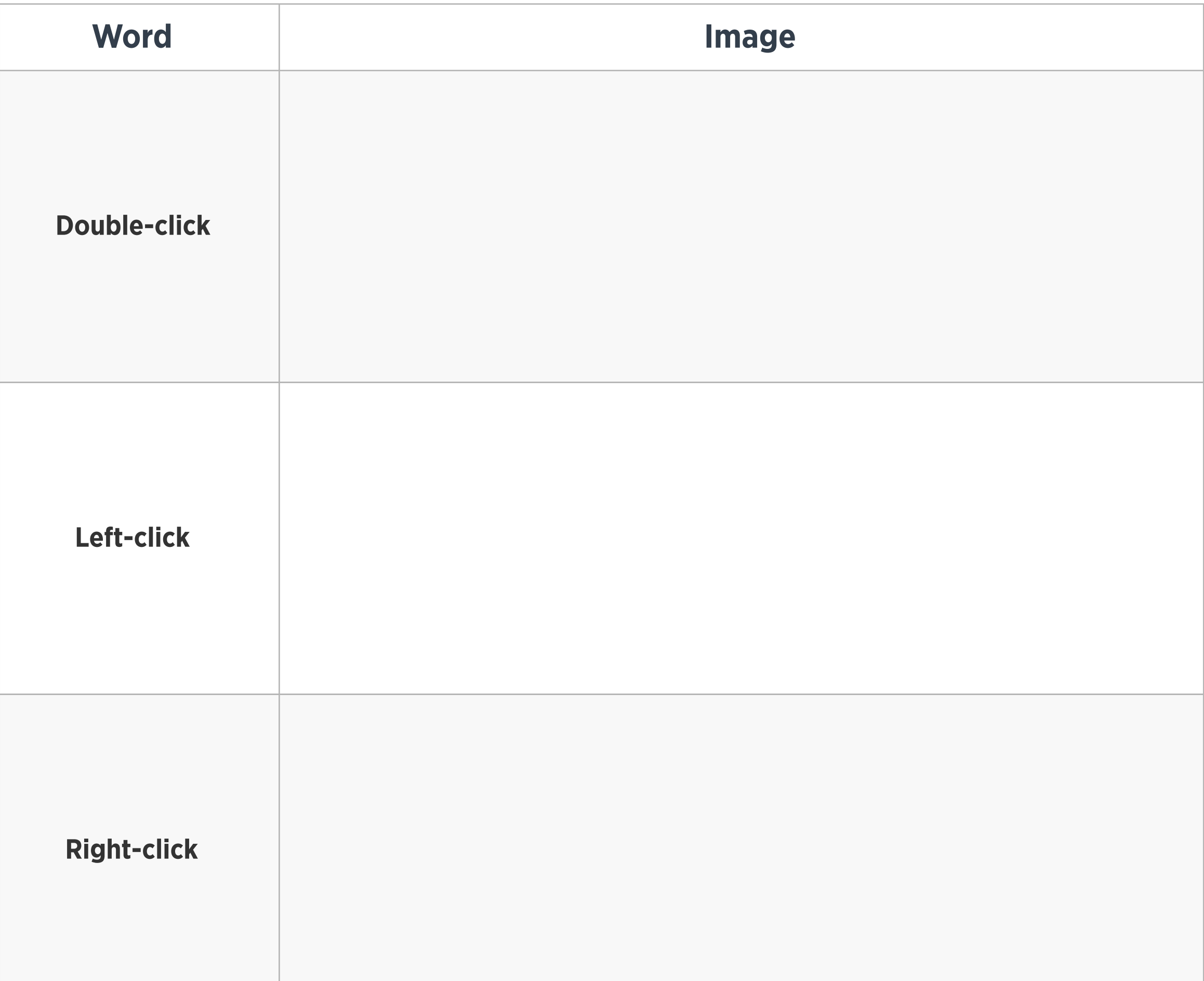

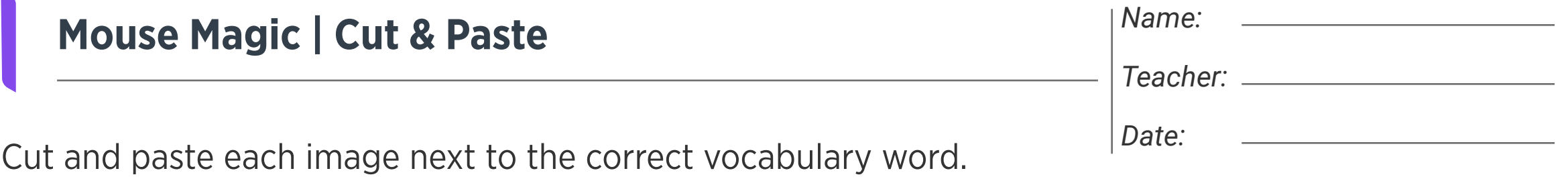

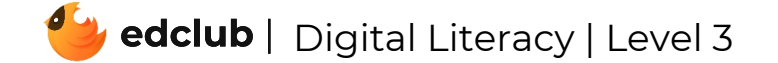

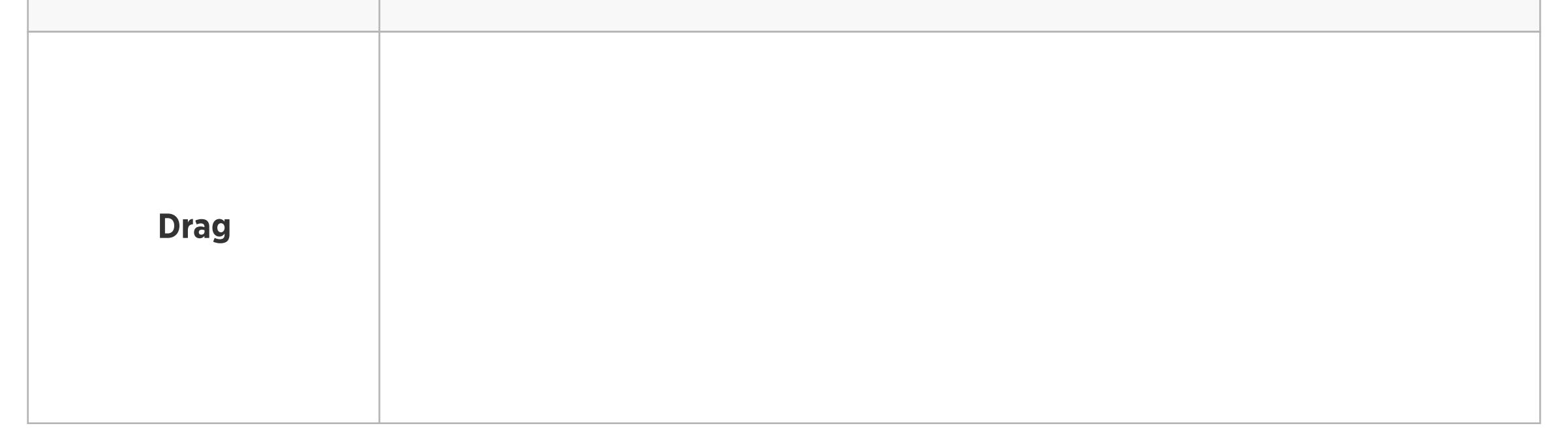

Images

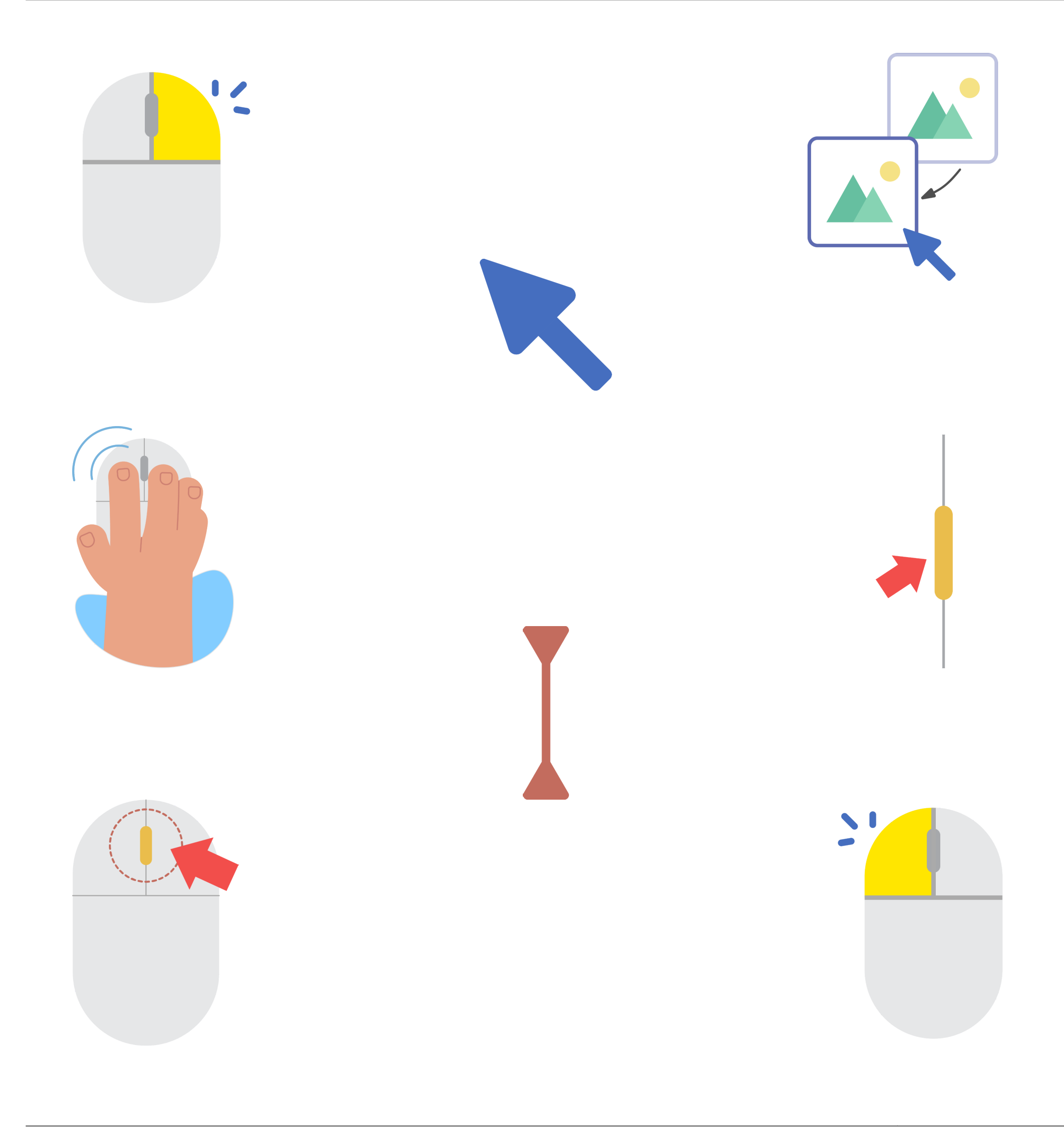

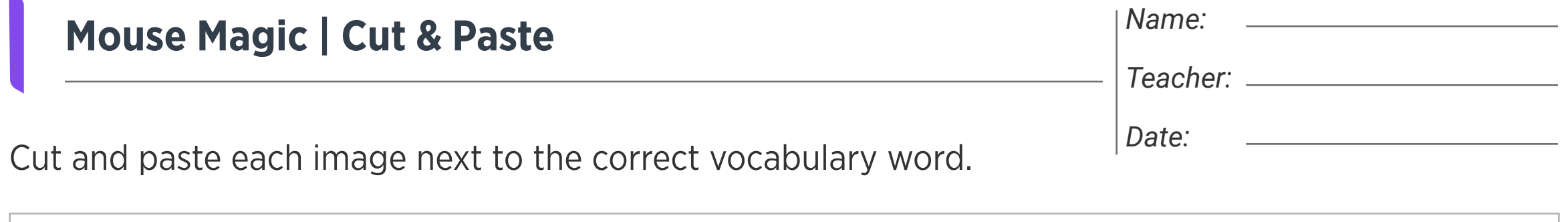

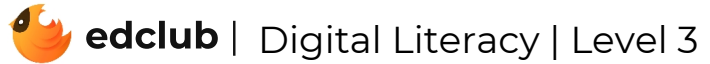

К